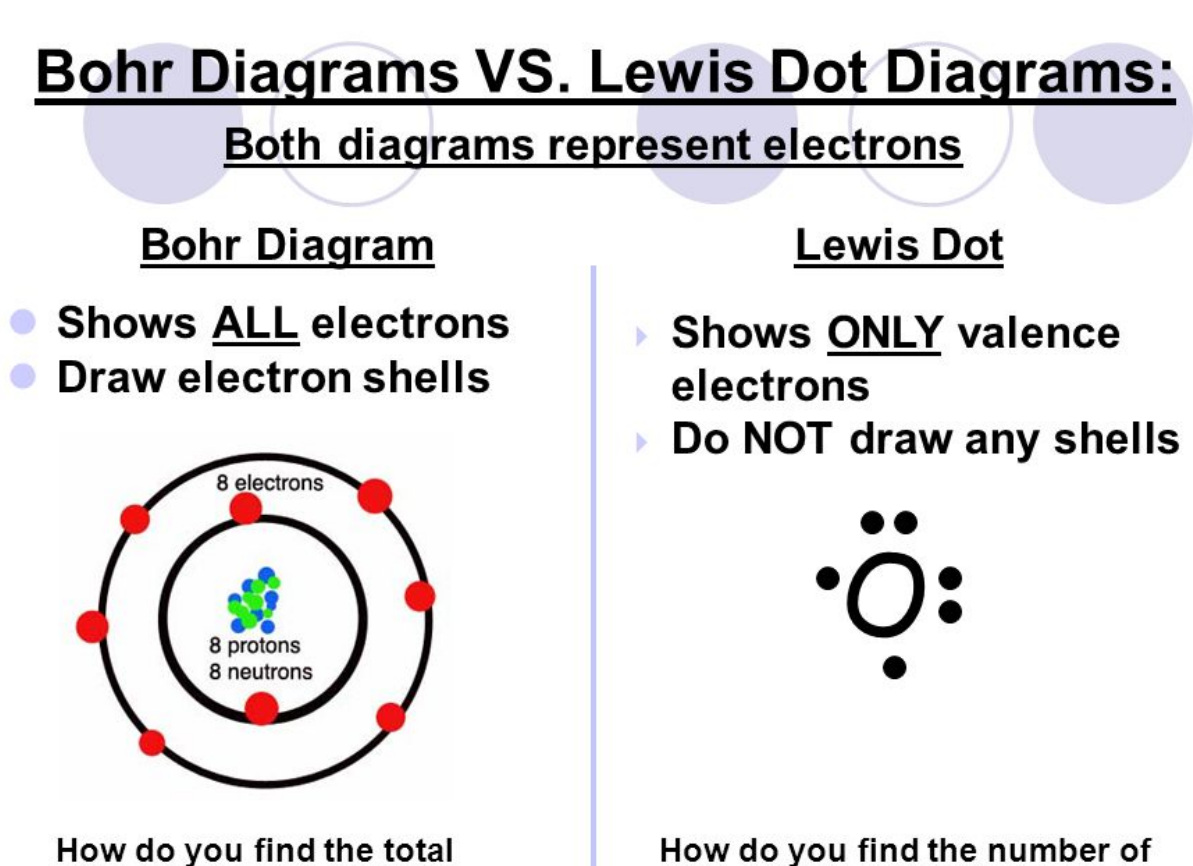

number of electrons?

How do you find the number of valence electrons?

1. Draw the nucleus as a solid circle.

2. Put the number of protons (atomic number) in the nucleus with the number of neutrons (atomic mass – atomic number) under it.

3. Place the number of electrons (same as protons) in the electron clouds around the nucleus by drawing circles around the nucleus.

1st shell – 2 electrons,

2nd shell – 8 electrons,

3rd shell - 18 electrons

n=shell number # of electrons =  $2(n^2)$ 

Periods (rows) = # of electron clouds (outer cloud

valence cloud)

Groups (columns) =  $#$  of valence electrons

## **Lesson 3-Bohr and Lewis Diagrams**

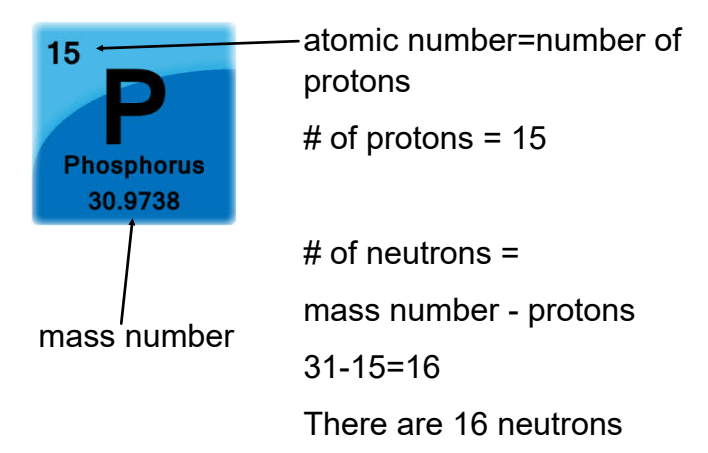

1. Draw the nucleus as a solid circle.

2. Put the number of protons (atomic number) in the nucleus with the number of neutrons (atomic mass – atomic number) under it.

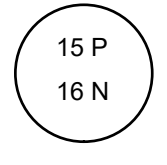

3. Place the number of electrons (same as protons) in the electron clouds around the nucleus by drawing circles around the nucleus. 1st shell – 2 electrons, 2nd shell – 8 electrons, 3rd shell - 18 electrons

Periods (rows) = # of electron clouds circles P is in the 3rd row, therefore 3 circles must be drawn.

Groups (columns) = # of valence electrons (outer circle)

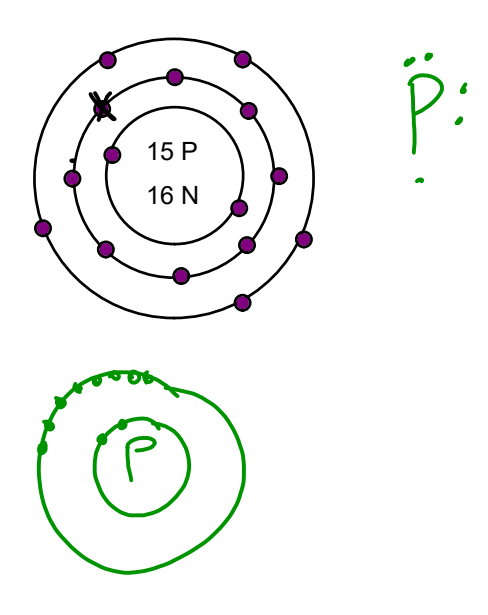

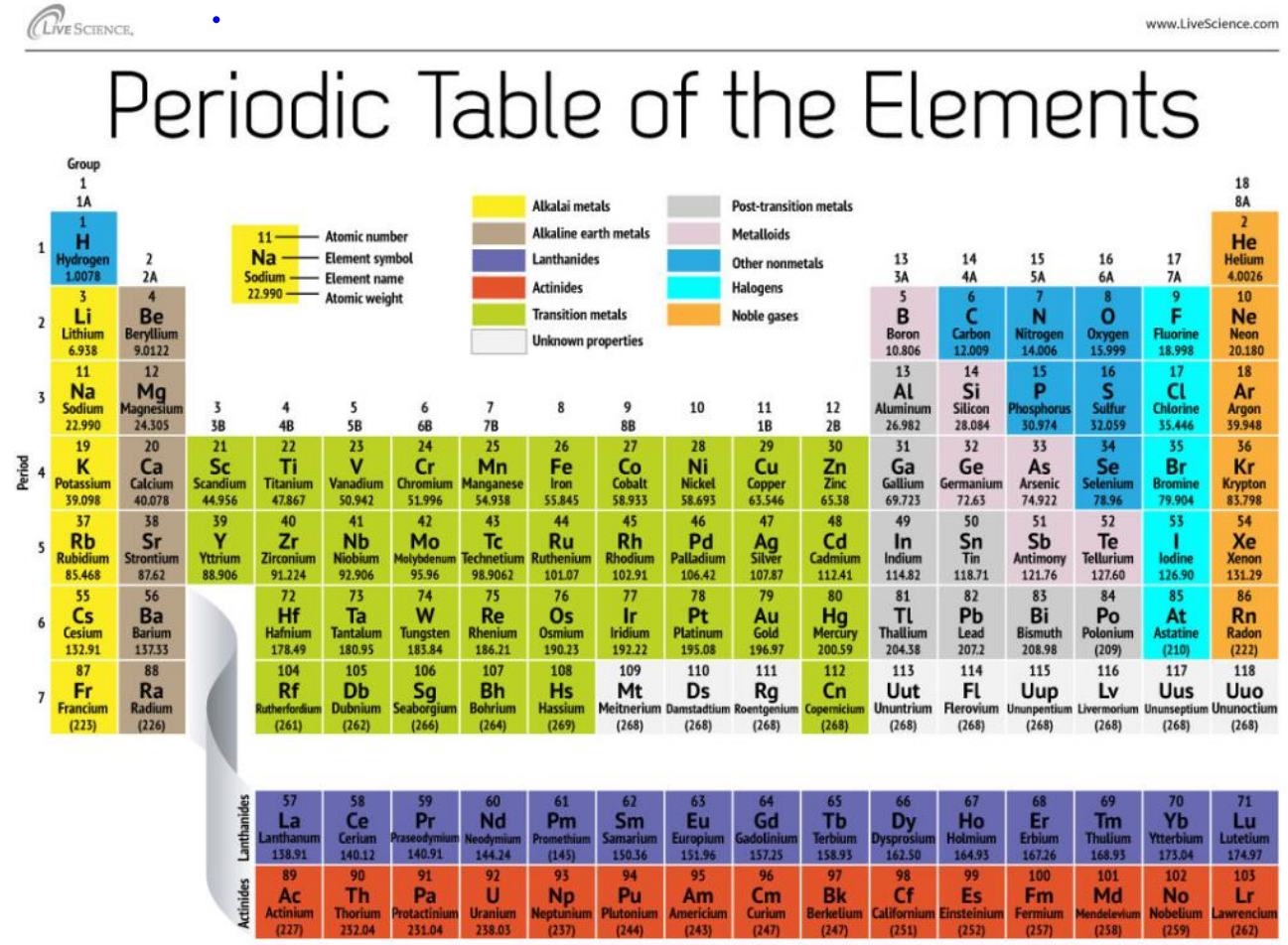

SOURCES: National Institute of Standards and Technology, International Union of Pure and Applied Chemistry

KARL TATE / © LiveScience.com

**Lesson 3-Bohr and Lewis Diagrams** 

 $\bullet$ 

## Practice Drawing Bohr Diagrams

## Lewis Dot Diagrams

- Find out which group (column) your element is in.
- This will tell you the number of valence electrons your element has.
- You will only draw the valence electrons.

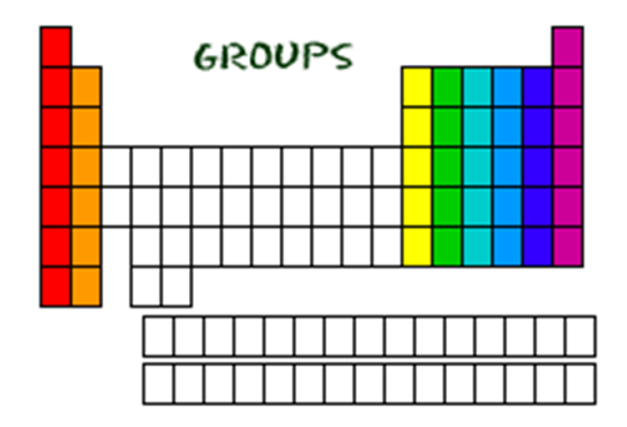

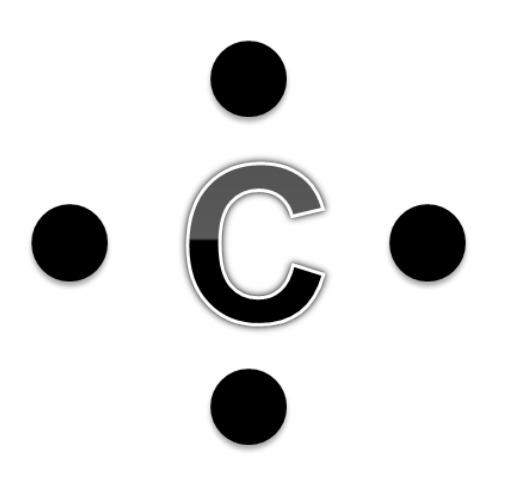

- Write the element symbol.
- Carbon is in the  $4<sup>th</sup>$  group, so it has 4 valence electrons.
- Starting at the right, draw 4 electrons, or dots, counter‐ clockwise around the element symbol.

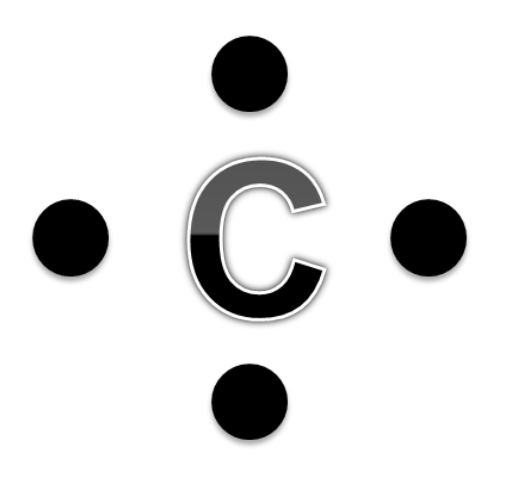

- Check your work.
- Using your periodic table, check that Carbon is in the  $4^{\text{th}}$ group.
- You should have 4 total electrons, or dots, drawn in for Carbon.

On a piece of paper, try these elements on your own:

- H
- P
- Ca
- Ar
- Cl
- Al

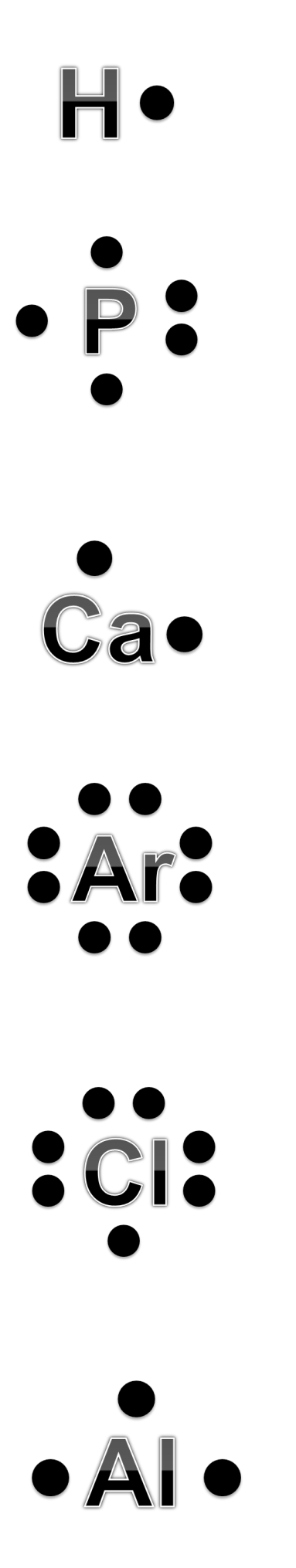